Windows XP

- 13 ISBN 9787121069277
- 10 ISBN 712106927X

出版时间:2008-10

页数:403

版权说明:本站所提供下载的PDF图书仅提供预览和简介以及在线试读,请支持正版图书。

www.tushu000.com

Windows XP<br>
Windows XP

Windows XP

好,功能强大,性能稳定等优点,深受广人计算机用户的青睐。《WindowsXP中文版入门实战与提高

Windows XP

WindowsXP

Windows XP

Windows XP Windows XP

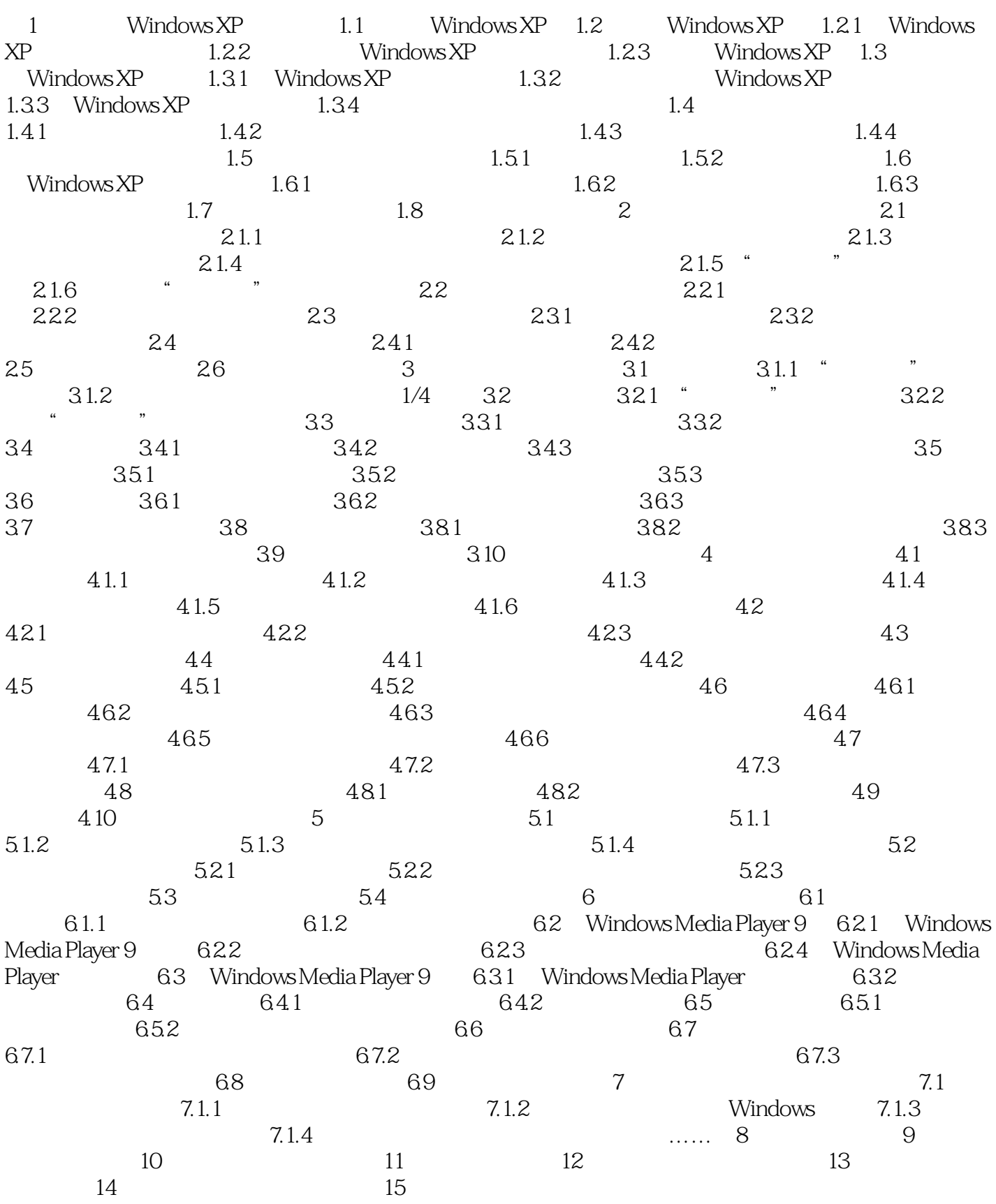

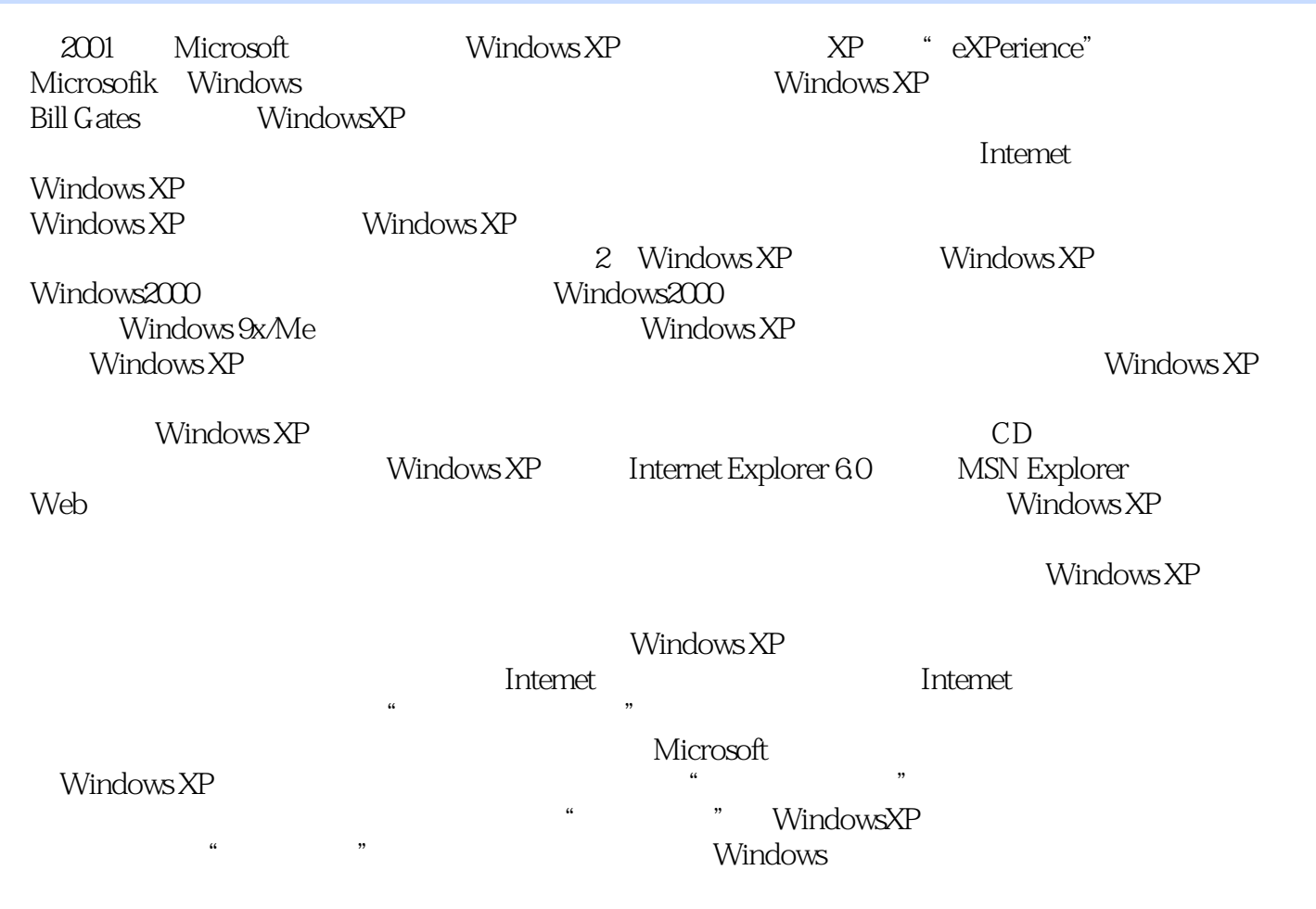

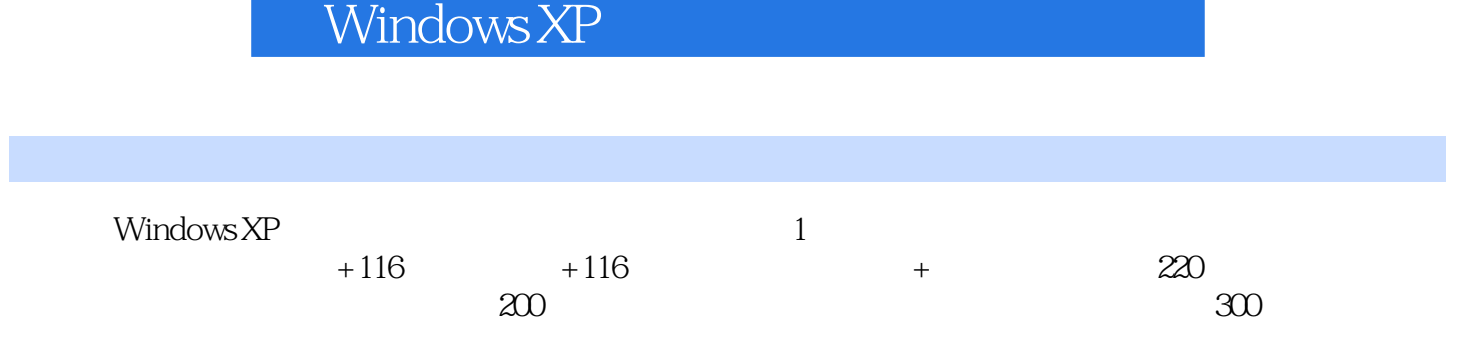

 $1$ 

本站所提供下载的PDF图书仅提供预览和简介,请支持正版图书。

:www.tushu000.com